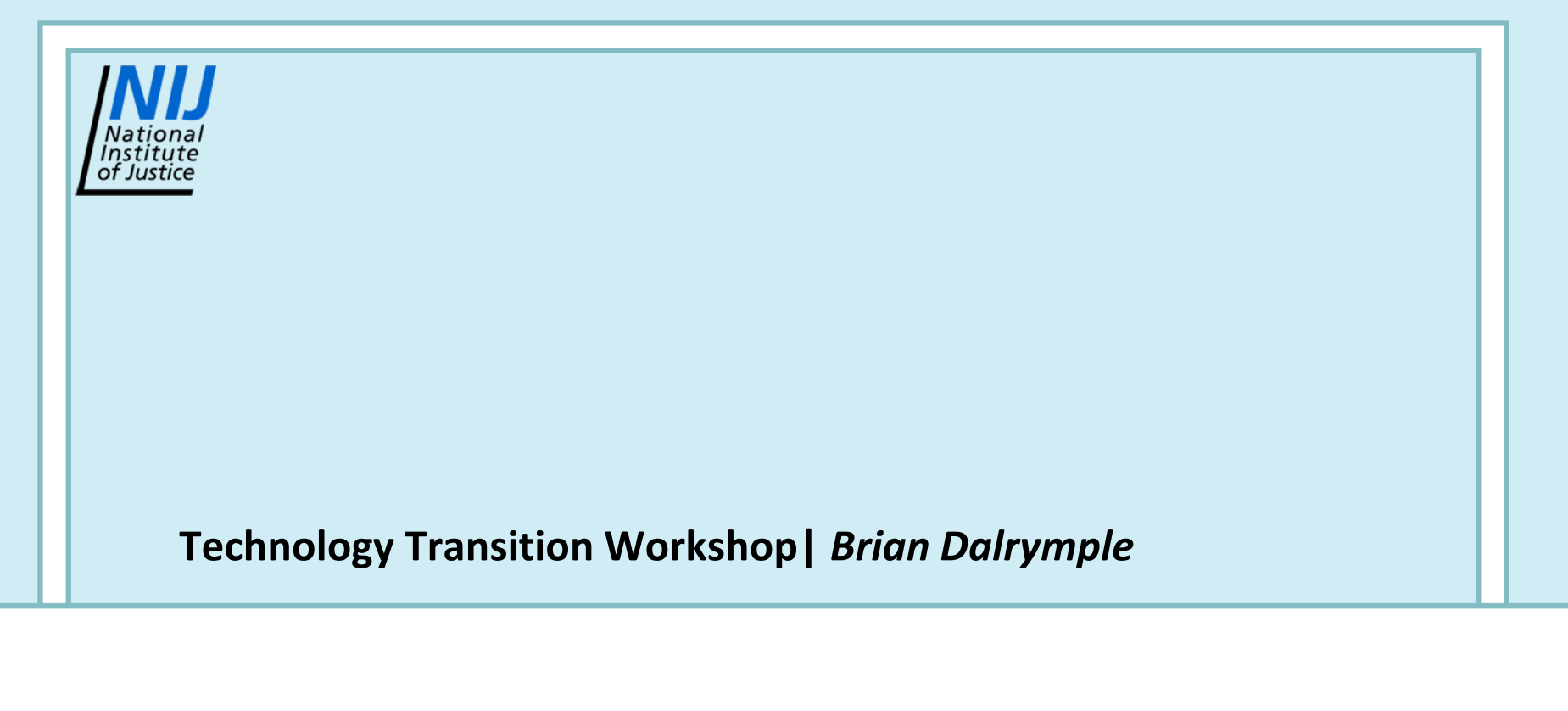

## *Luminescence Photography*

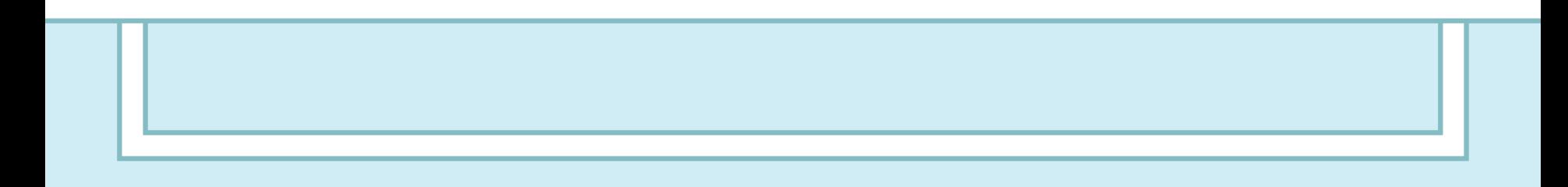

# *Conventional Photography vs. Luminescence Photography*

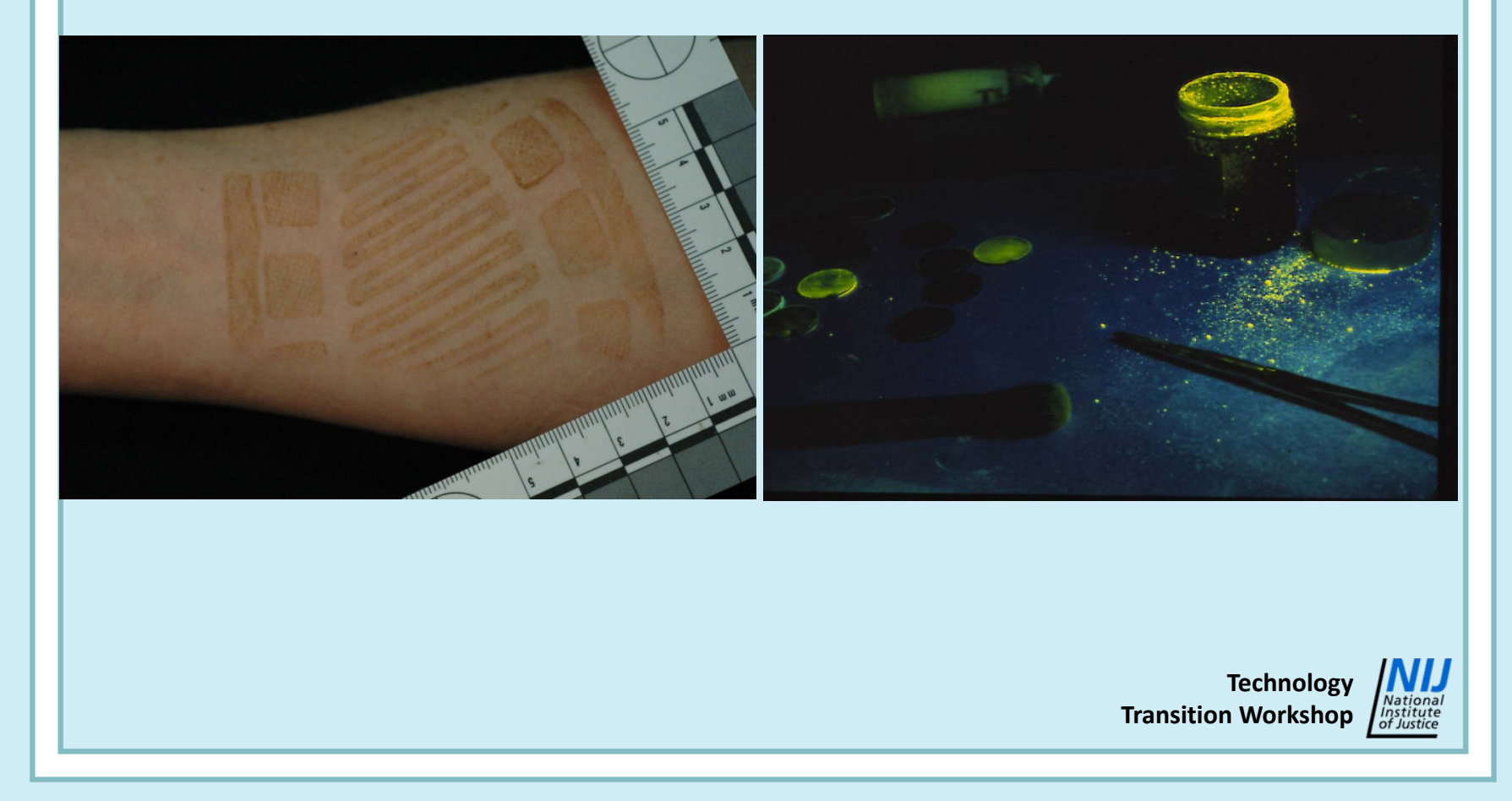

# *Subject*

### **Conventional**

**\* X% of reflection** 

#### **Luminescent**

- 0% reflection
- **❖ 100% emission!**

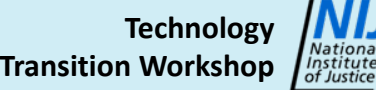

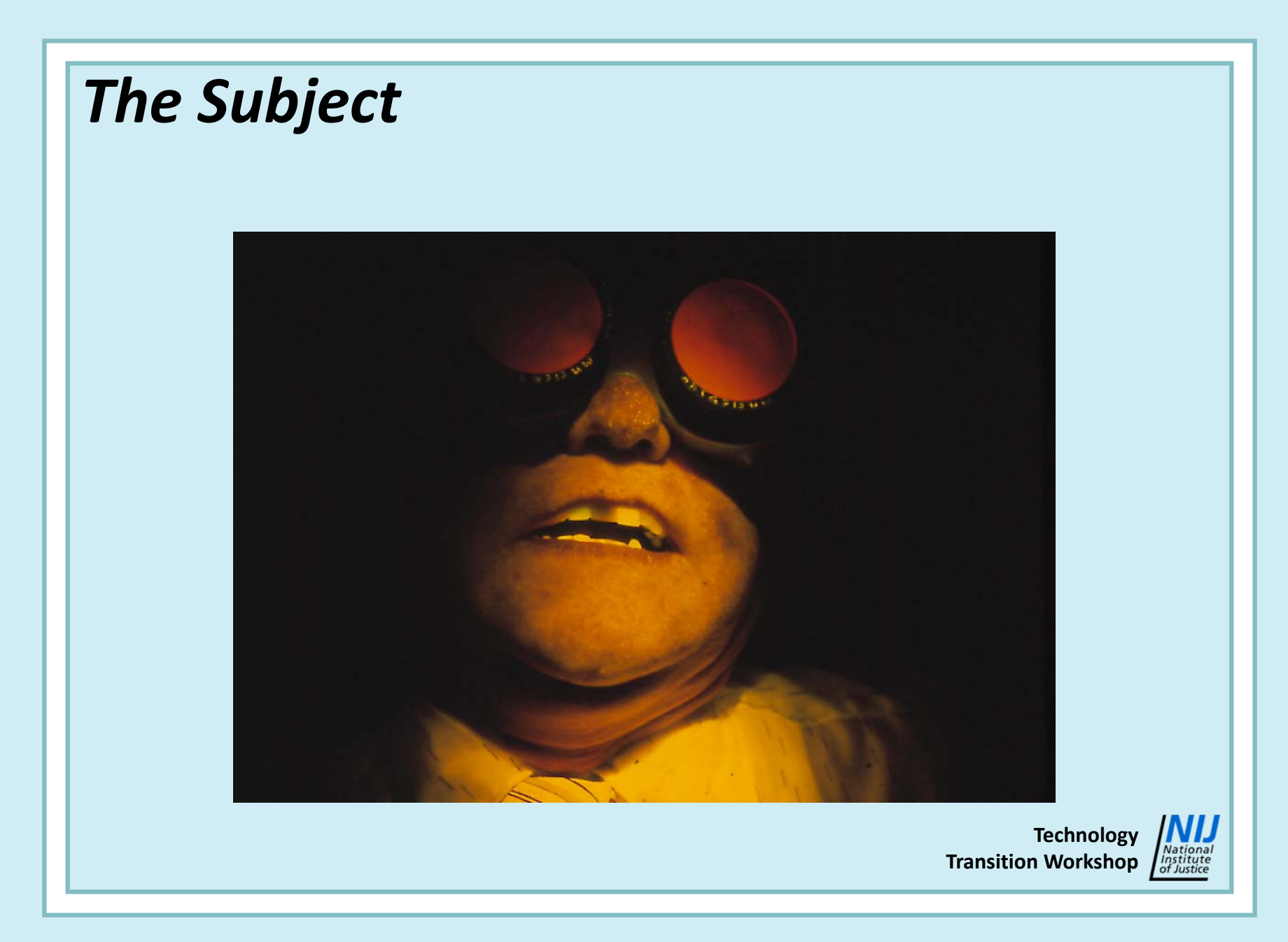

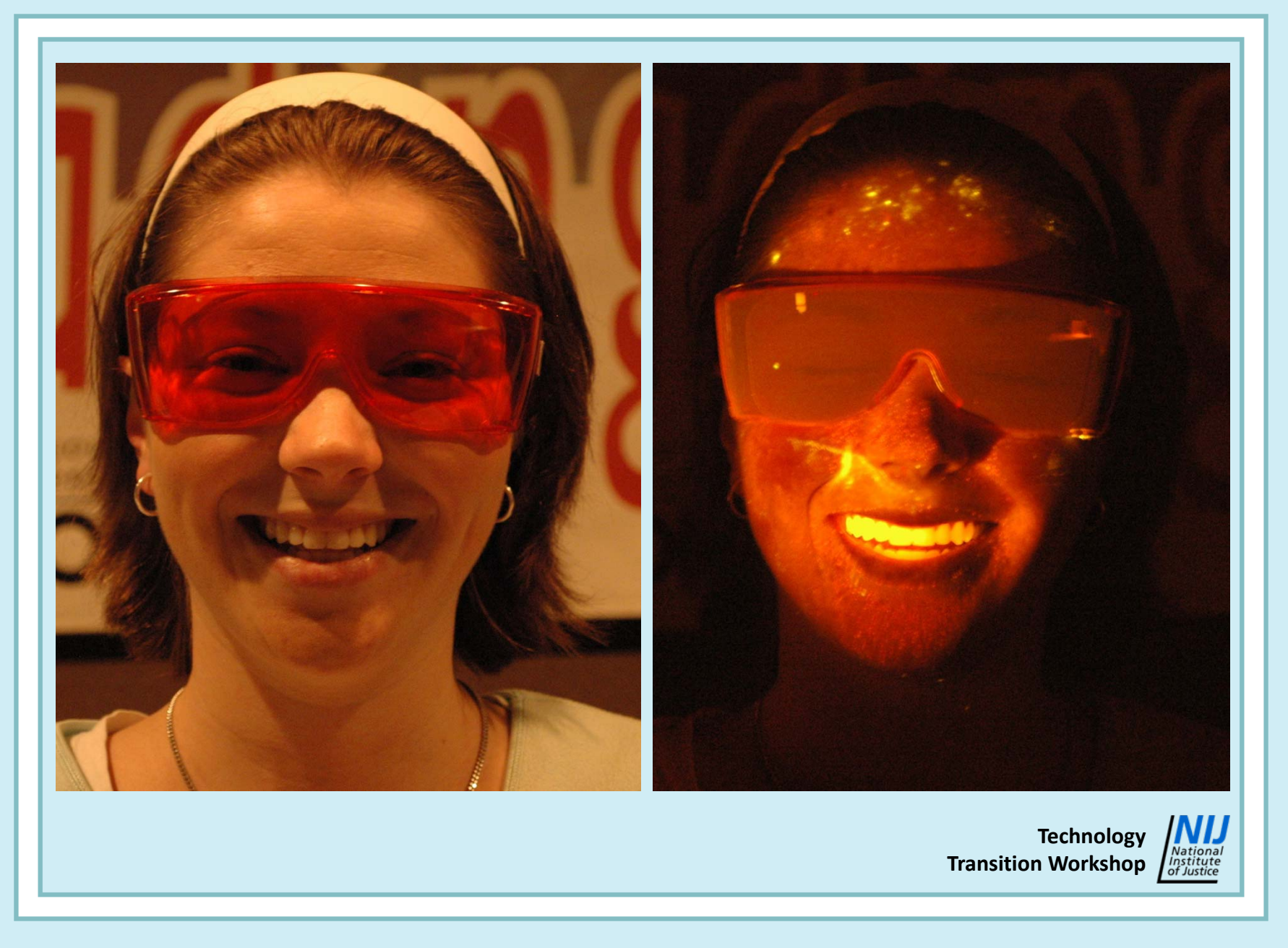

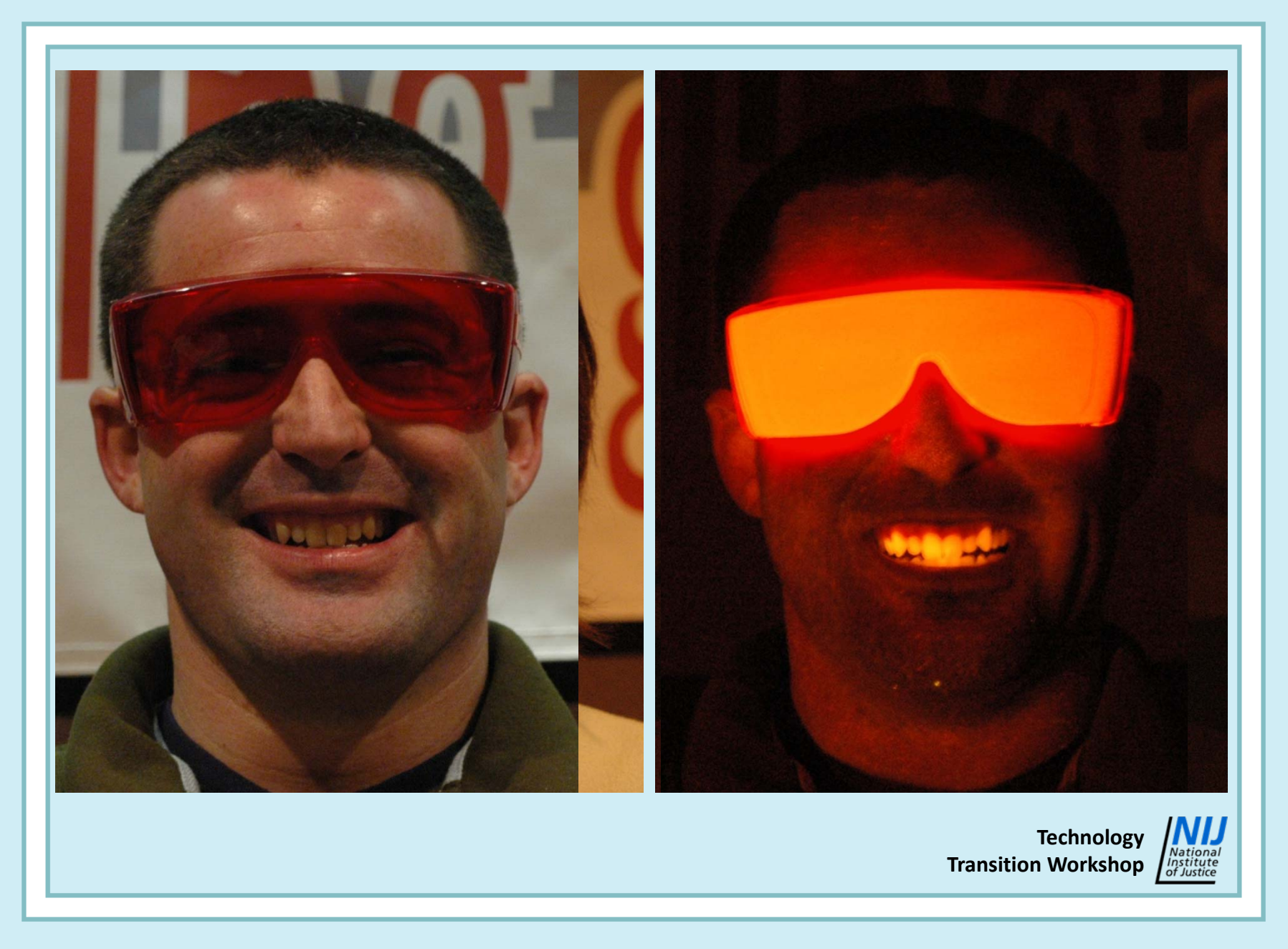

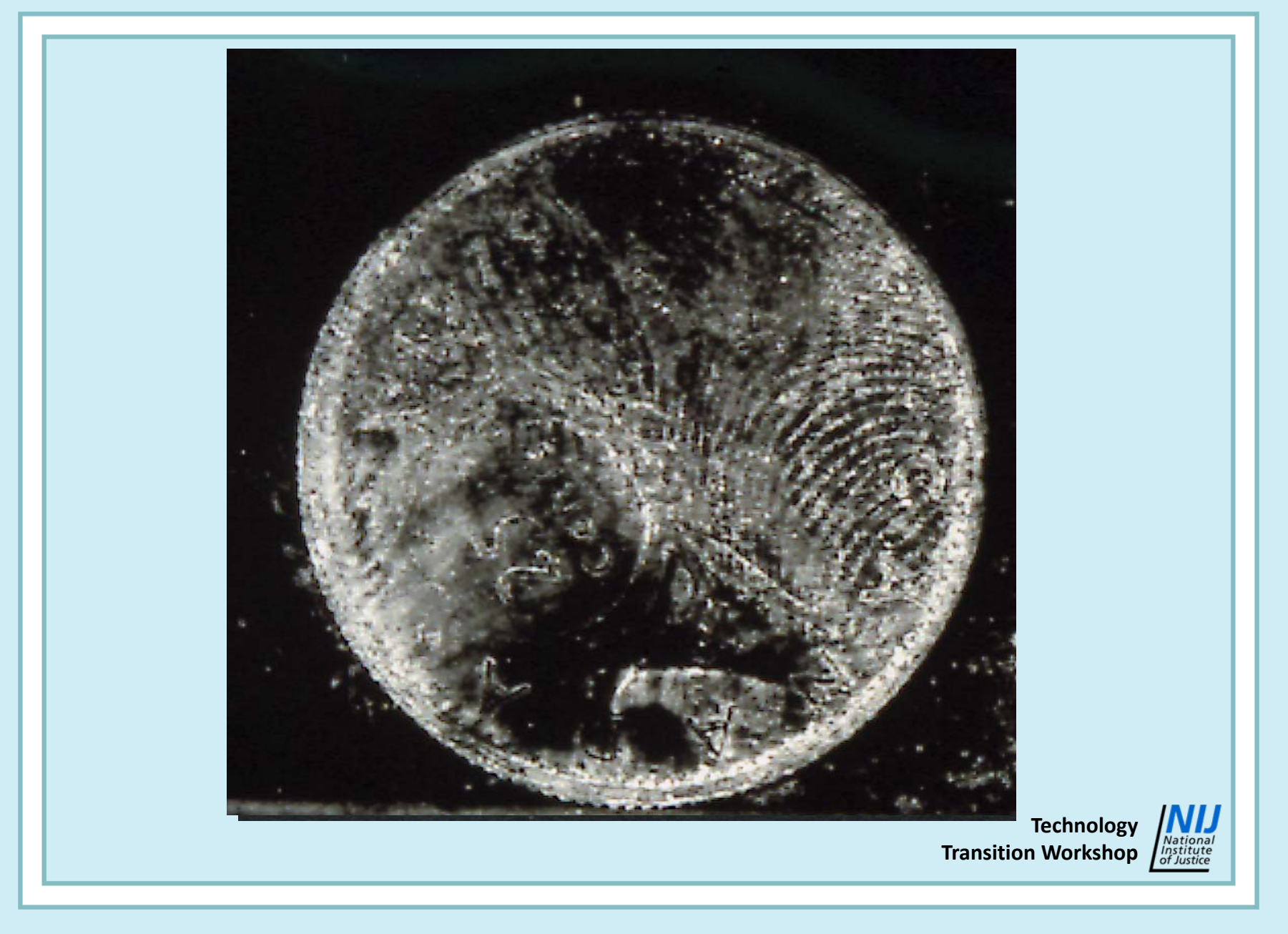

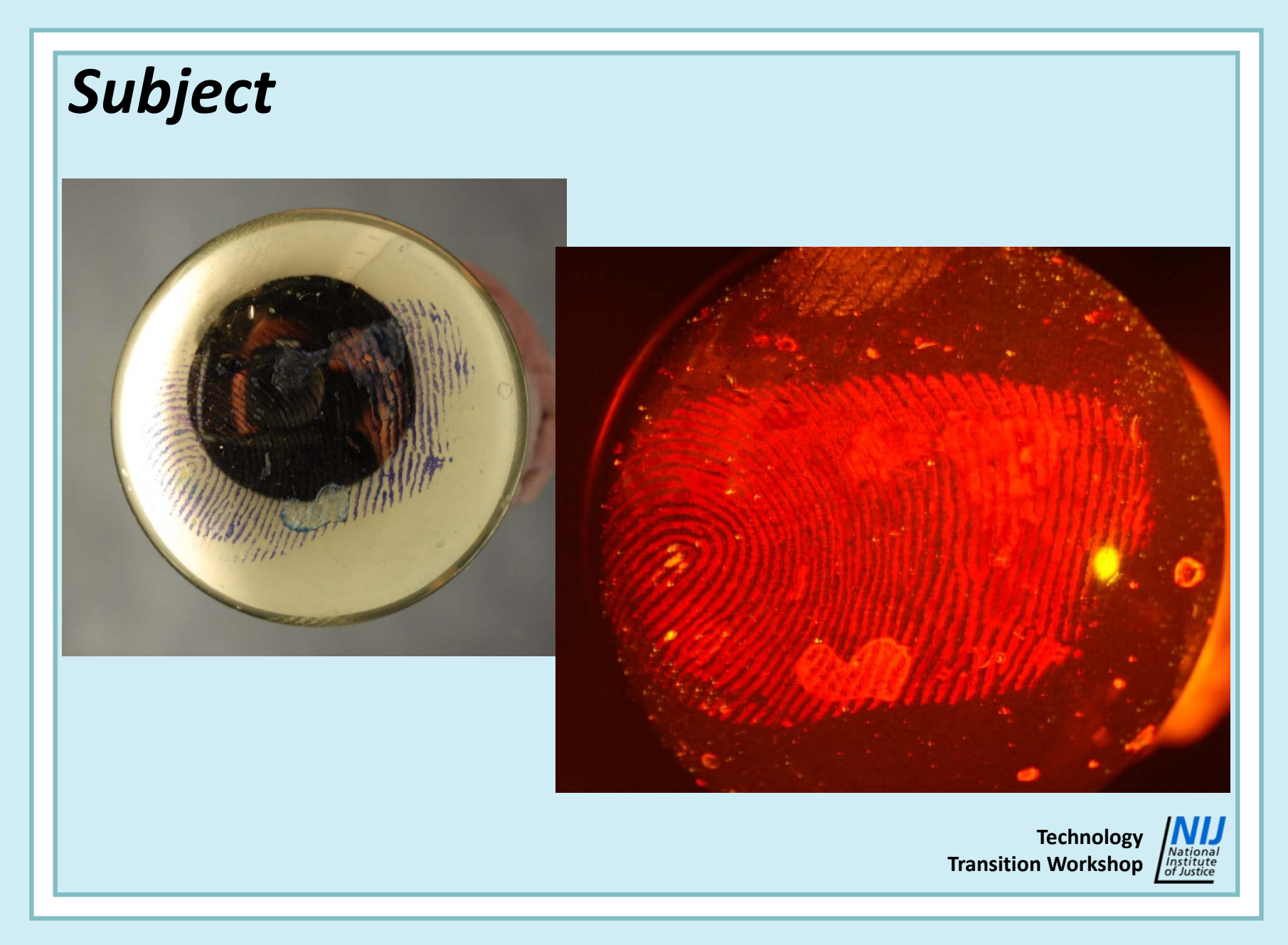

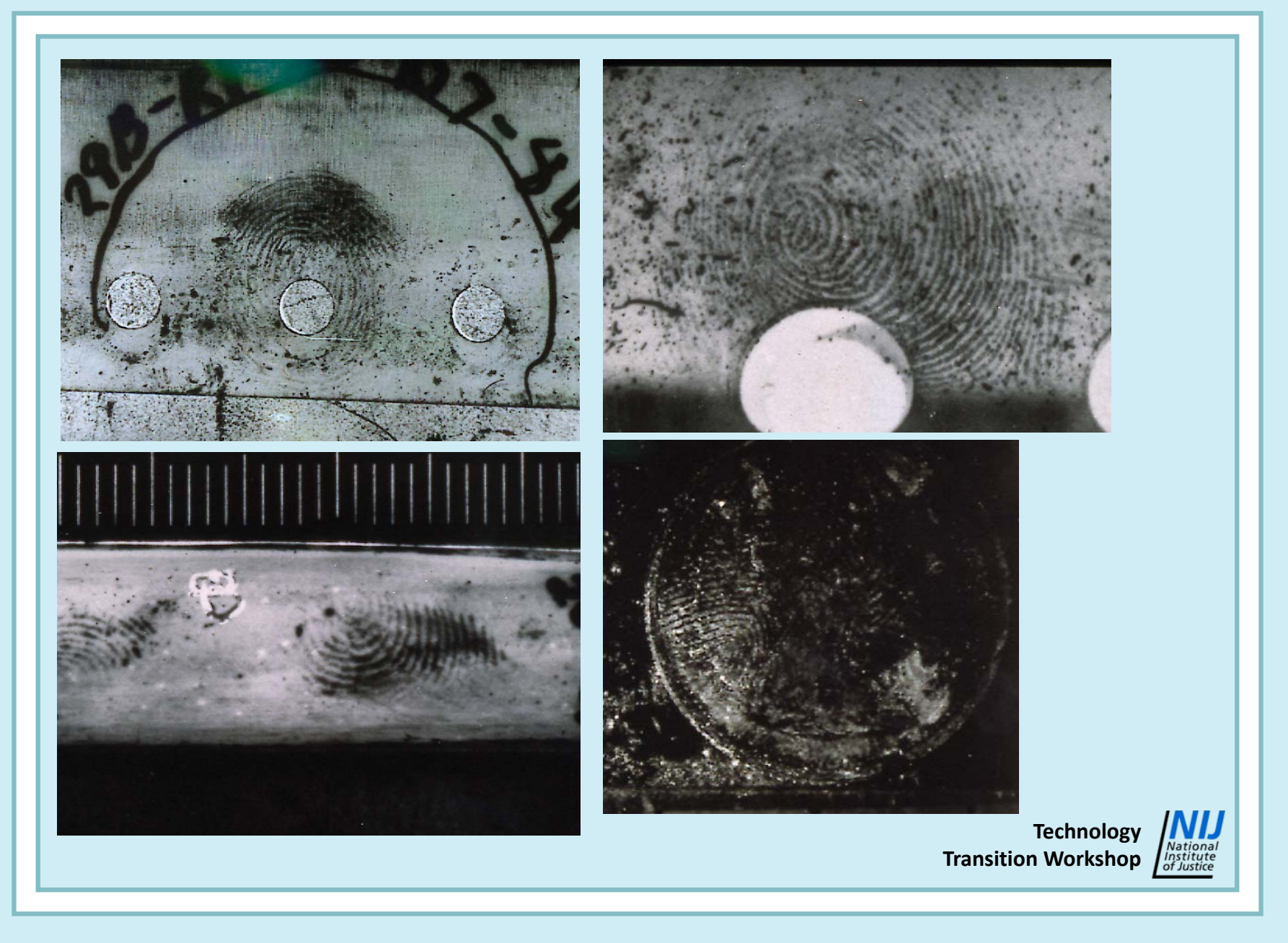

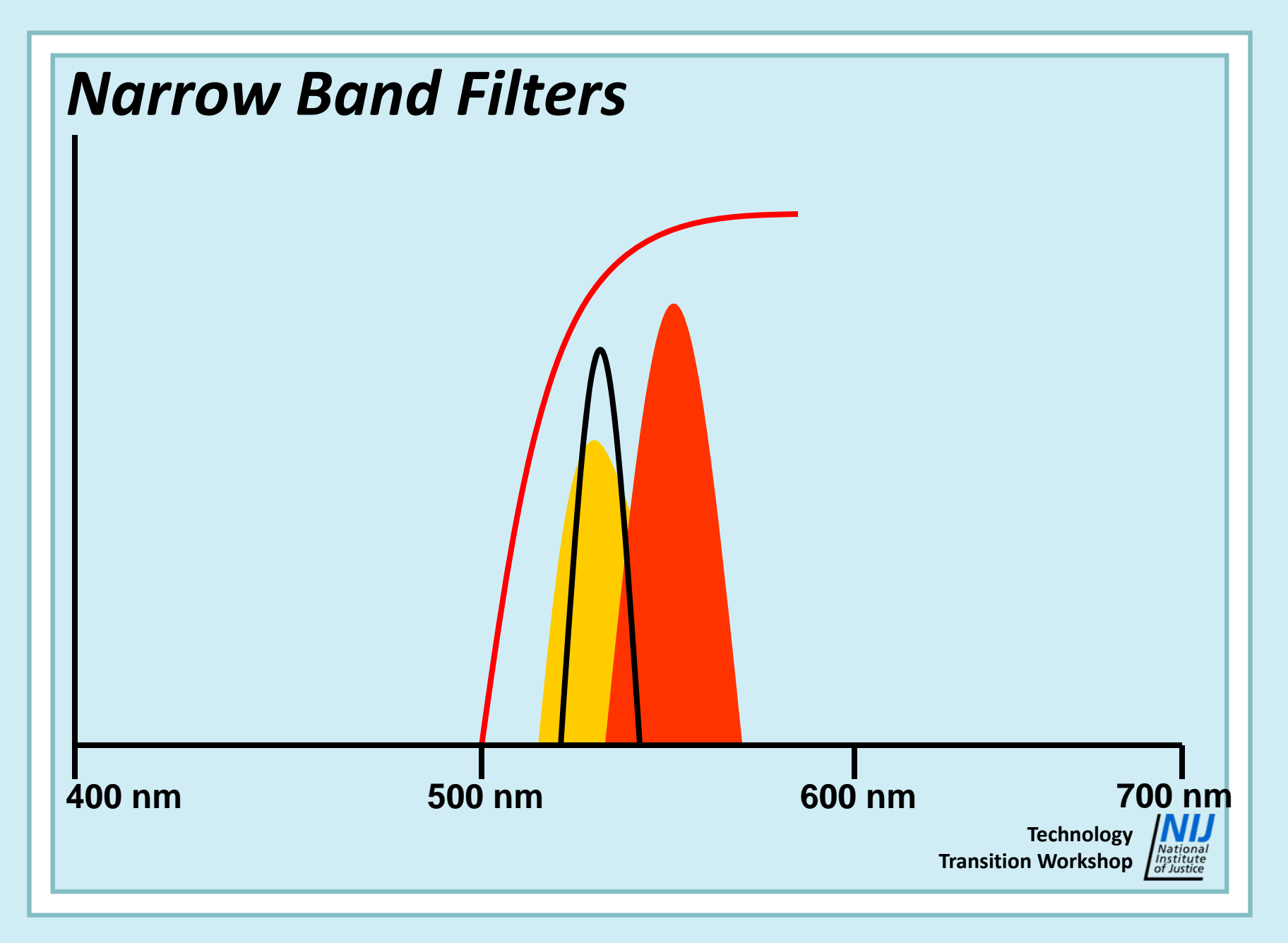

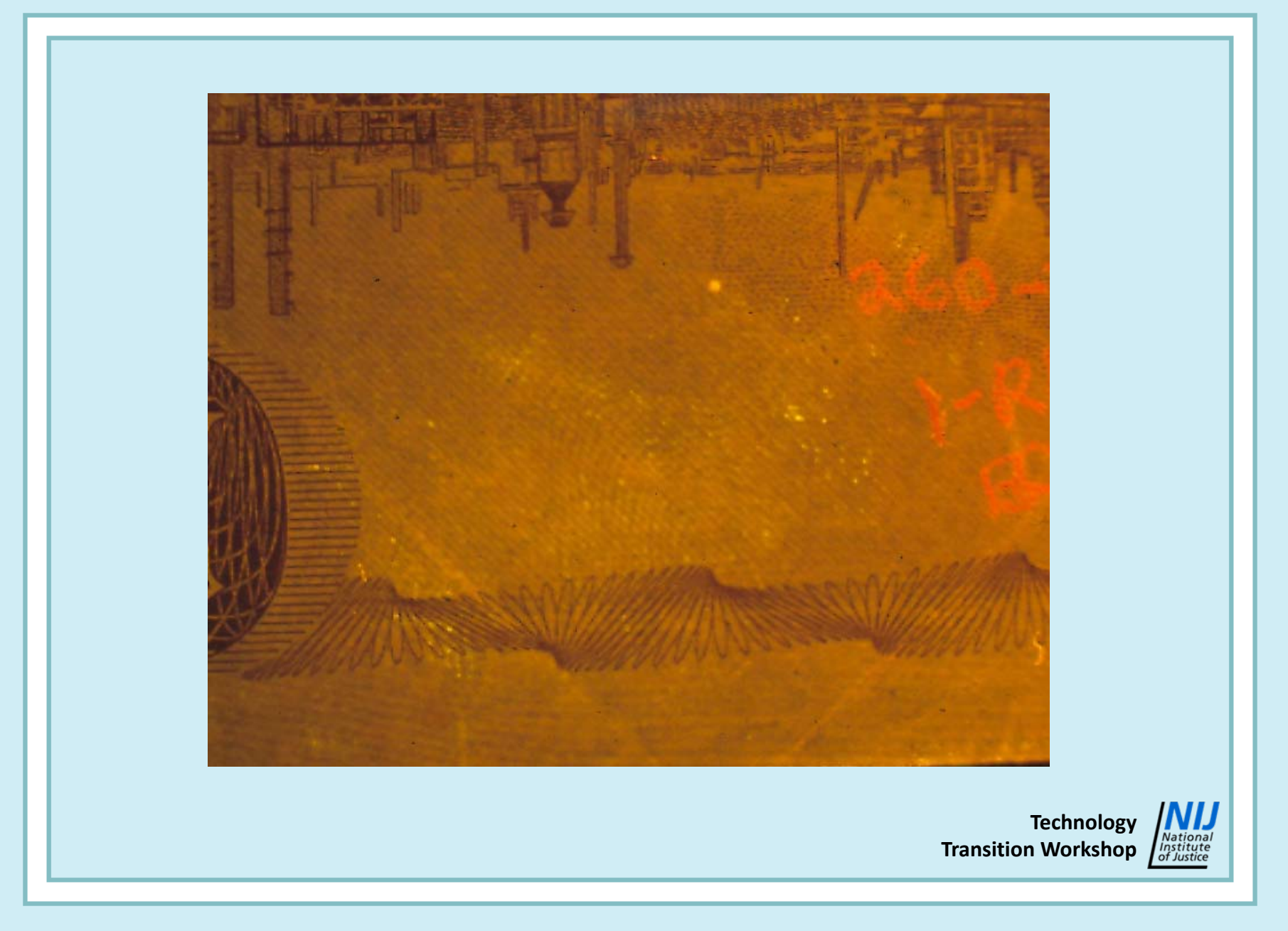

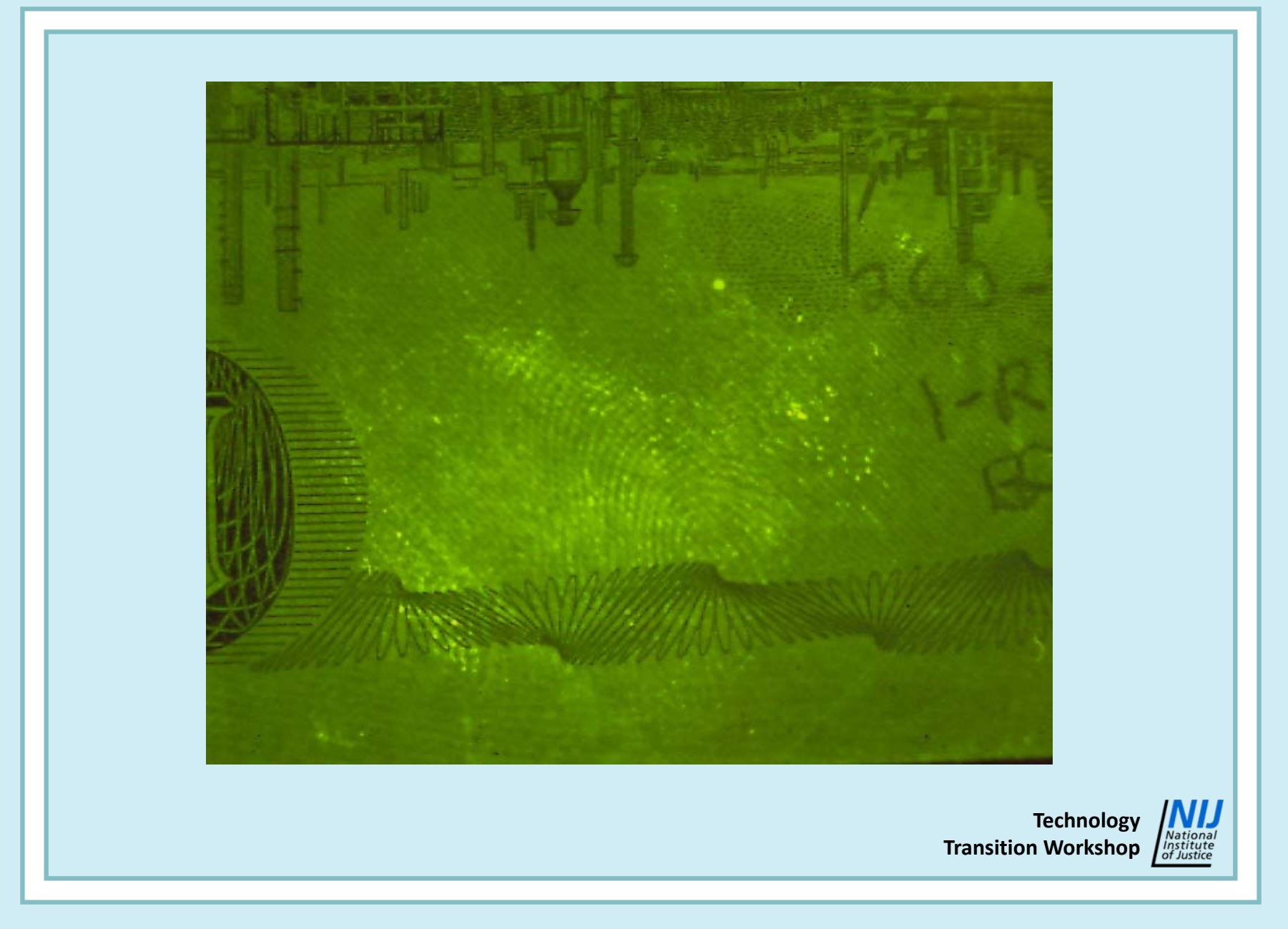

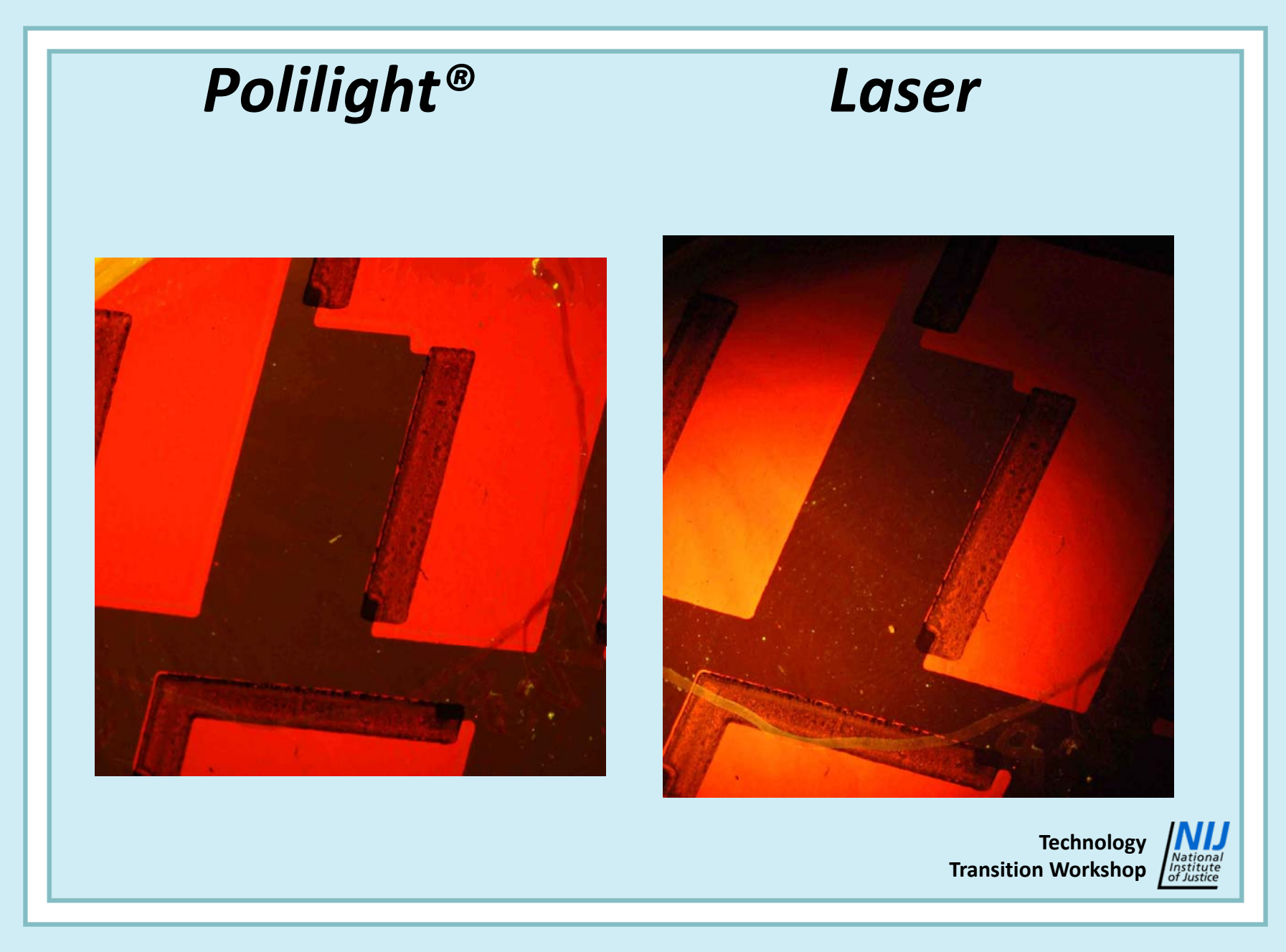

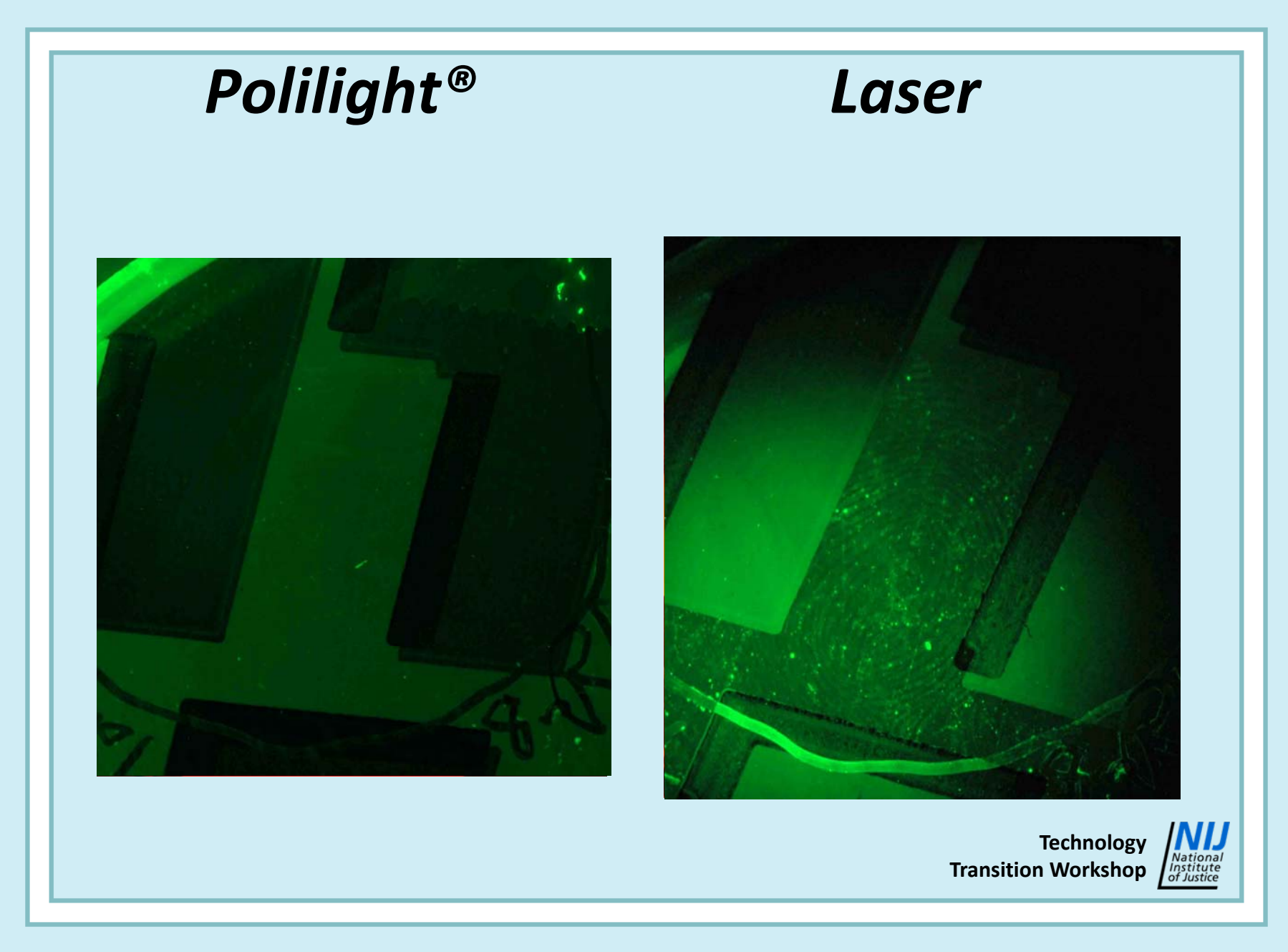

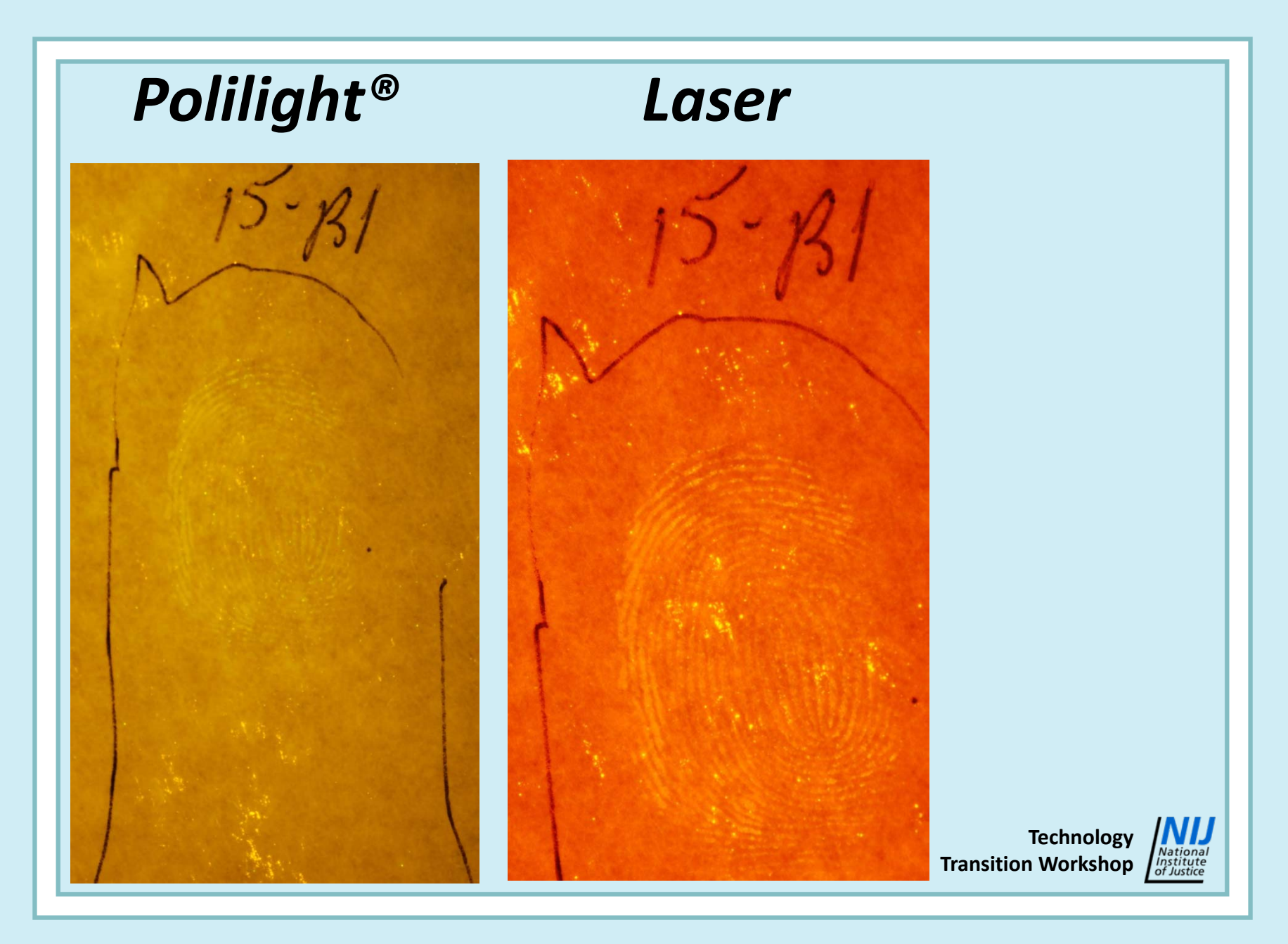

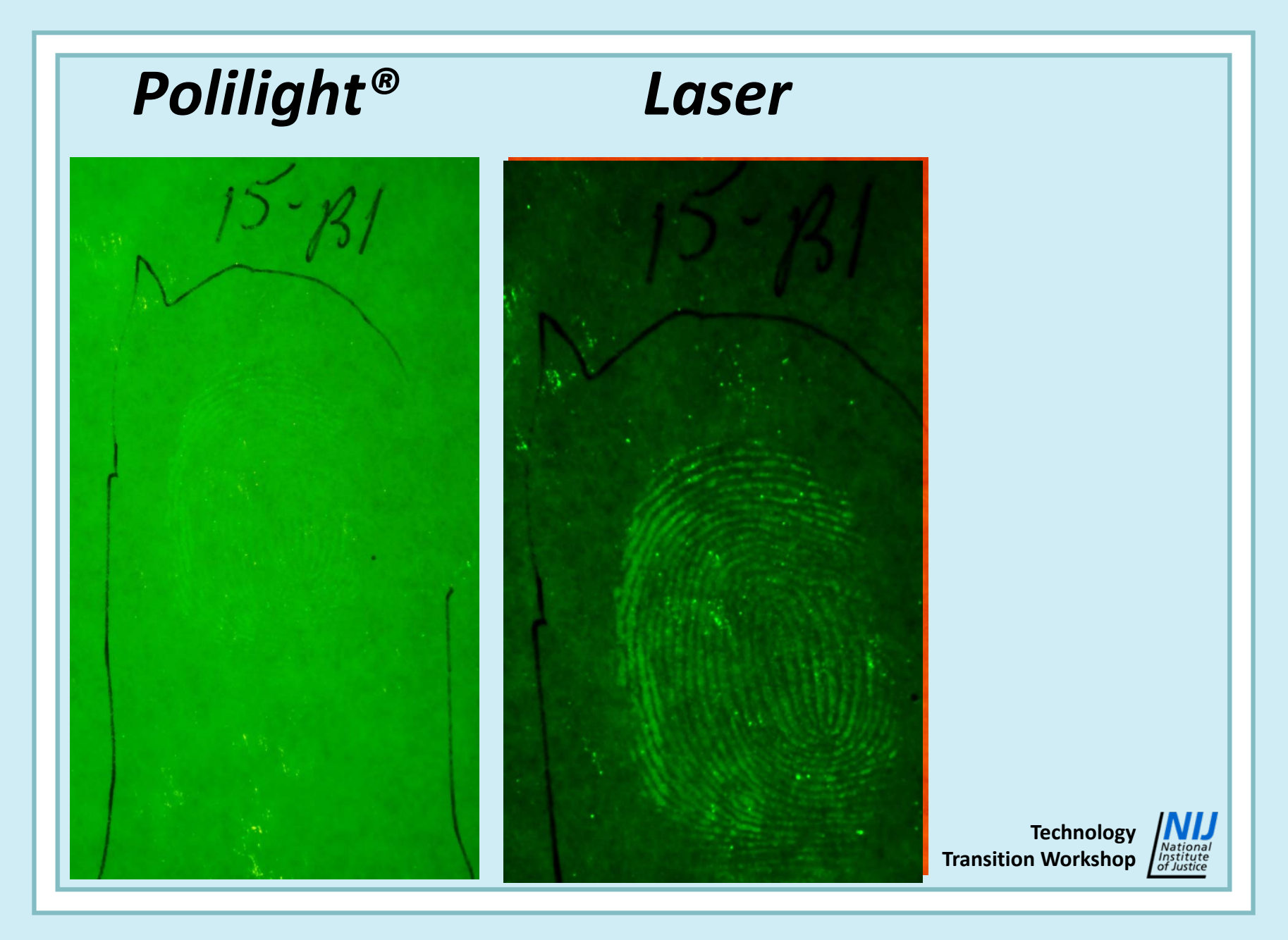

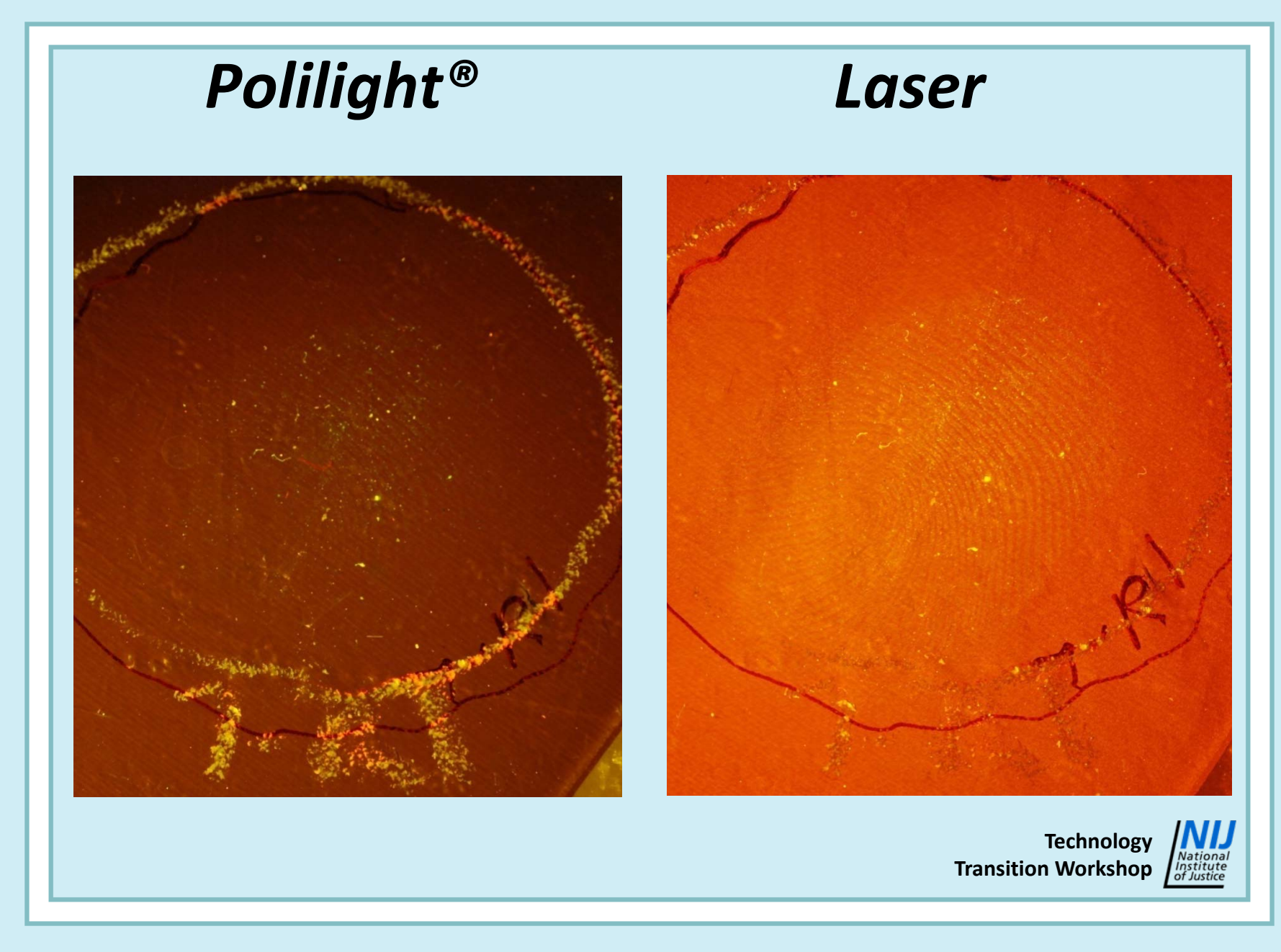

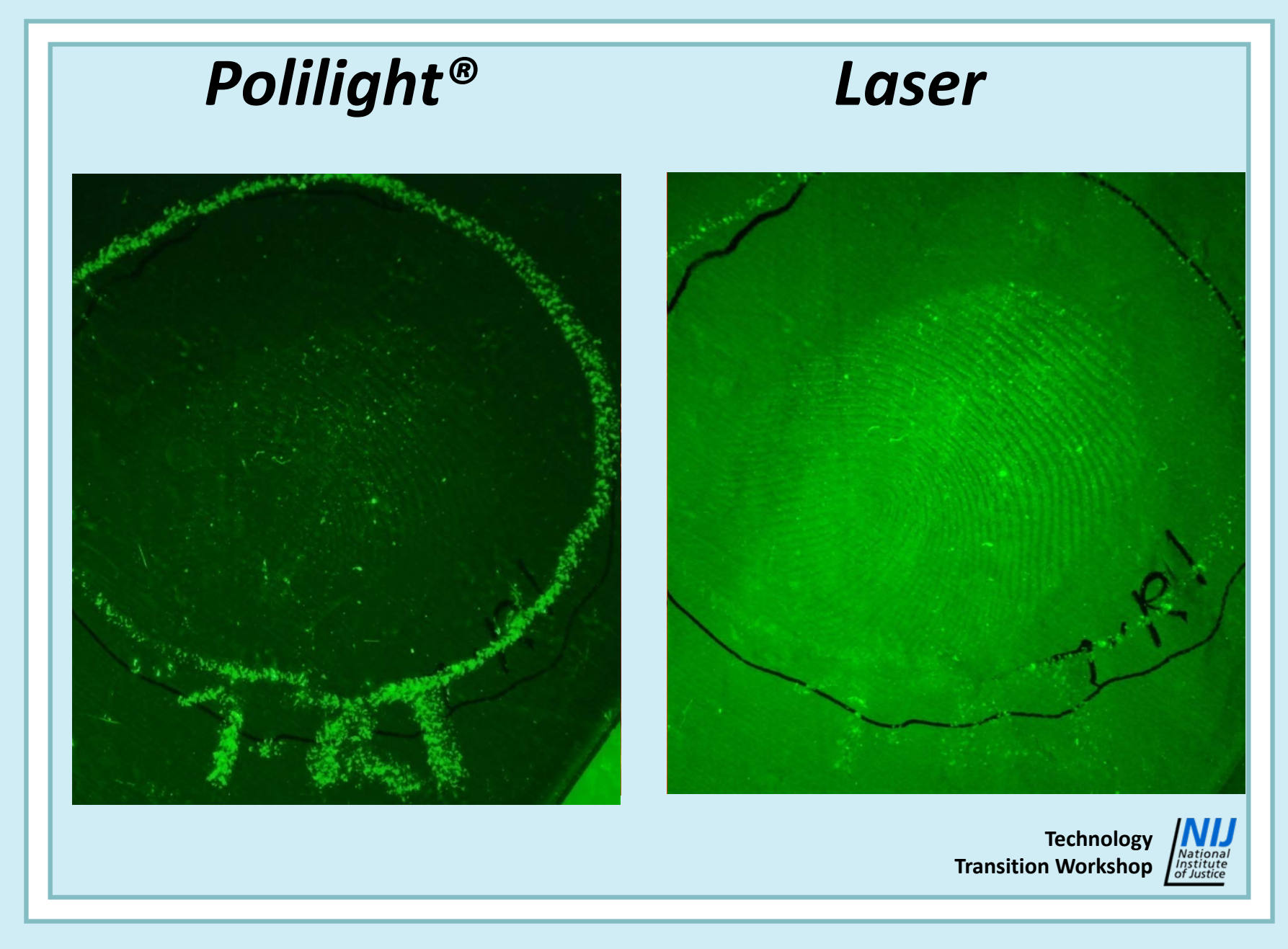

### *Light Sources*

### **Conventional**

- **❖ Available light**
- **❖ Flash**
- **❖ Fluorescent lights**
- **❖ Tungsten**
- **❖ Full visible** spectrum

### **Luminescent**

- **☆ Lasers**
- **❖ Forensic Light Sources**
- UV sources
- **❖ Monochromatic**
- Filtered source
- Partial visible or UV spectrum

## *Light Sources (Reflected)*

- **❖ Angle of light**
- **❖ Direct light**
- Diffuse light
- ❖ Impact on clarity of subject

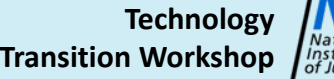

### *Light Sources (Luminescence)*

- Angle of light changes intensity
- **❖ Direct light not relevant**
- Diffuse light not relevant
- **Uniformity** (evenness) of light

If you see reflection through the goggles, or in the image on your camera back, something is wrong!

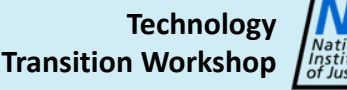

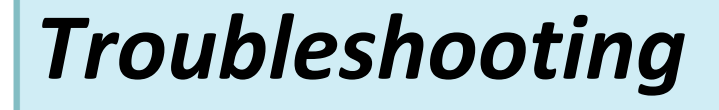

- Change excitation (primary filter)
- Change barrier filter
- Consider narrow band filter

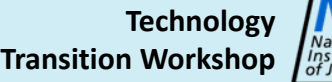

# **Questions?**

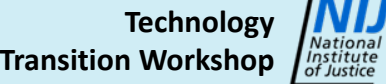

*Contact Information*

**Brian Dalrymple PO Box 296, Orillia ON L3V 6J6 CanadaTel.705‐835‐0227info@briandalrymple.com**

> **Technology Transition Workshop**

**Note:** All images are courtesy of Brian Dalrymple.

**Latent Fingerprint Image Enhancement:** *Luminescence Photography*